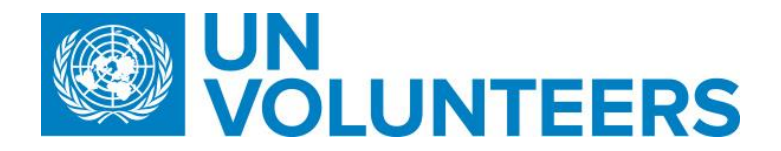

**Transitional SOP**

## **Volunteer and dependant onboarding – Standard Operating Procedure**

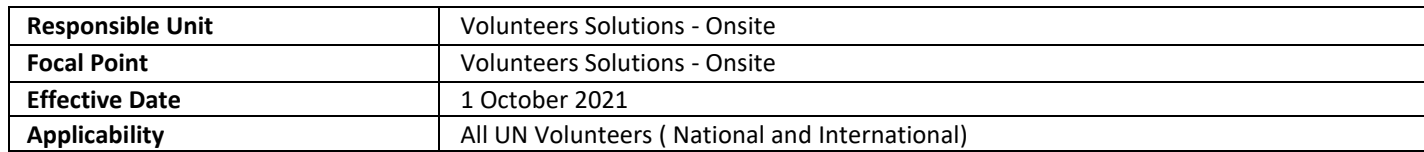

## **1. [ATLAS HCM User Guide](https://undp.sharepoint.com/:w:/s/UNVknowledgeMng/EYG1C4FsUpBJrzbZd29etKsBRHhttps:/undp.sharepoint.com/sites/LocalPayroll_Induction/User%20Guides/Forms/AllItems.aspx?id=%2Fsites%2FLocalPayroll%5FInduction%2FUser%20Guides%2FUNV%20Atlas%20HCM%20User%20Guide%20%282020%29%2Epdf&parent=%2Fsites%2FLocalPayroll%5FInduction%2FUser%20Guides&p=true&originalPath=aHR0cHM6Ly91bmRwLnNoYXJlcG9pbnQuY29tLzpiOi9zL0xvY2FsUGF5cm9sbF9JbmR1Y3Rpb24vRWM2TW5FRjhJN0JOcU43RURqVTBFRzRCWS00dFFVdlJVVlNrMkkydXRVRk03dz9ydGltZT1SV1RlZHZOZTJFZw33qNi5q0WulX7J3iHNYw?e=Og6jVR)**

**2. [Unified Conditions of Service](https://www.unv.org/sites/default/files/unvpf/UNVcos2021%20Complete%20hi-res-final_compressed_30.08.2021.pdf)**

## **Processes specific to a particular workflow are indicated by the colours below.**

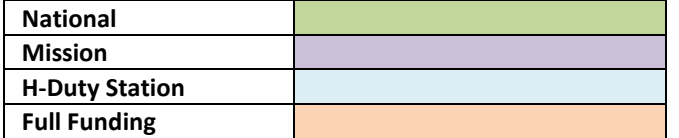

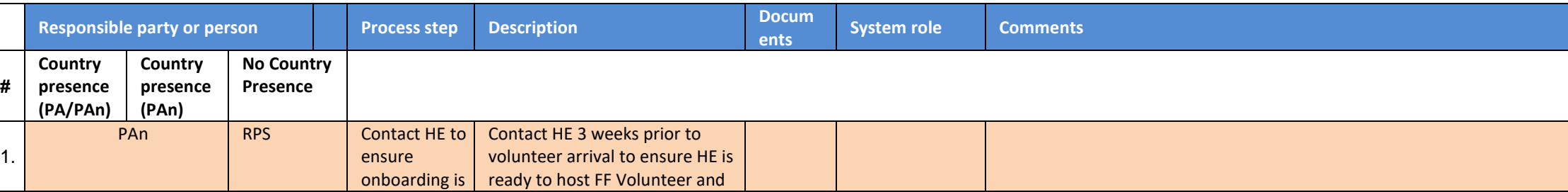

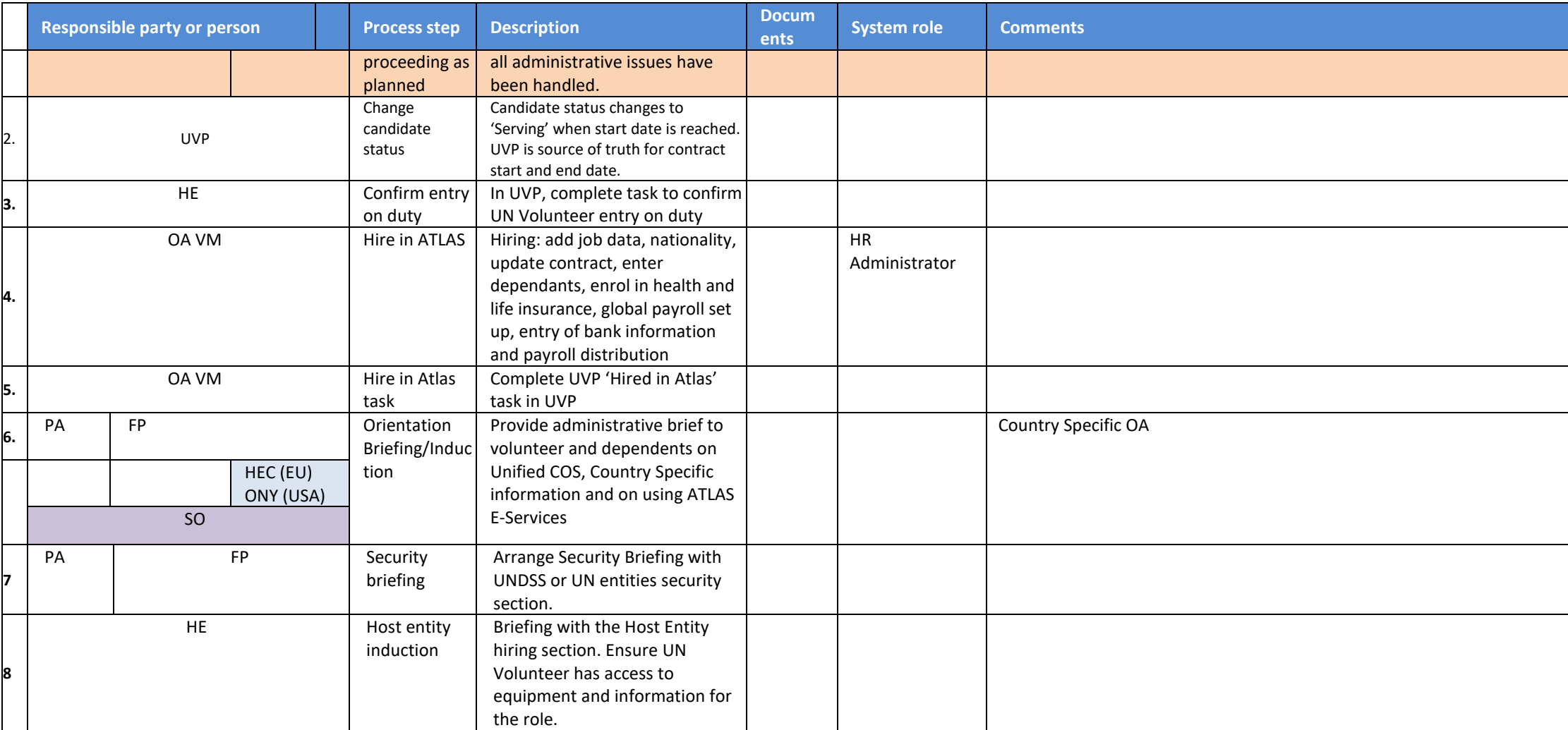

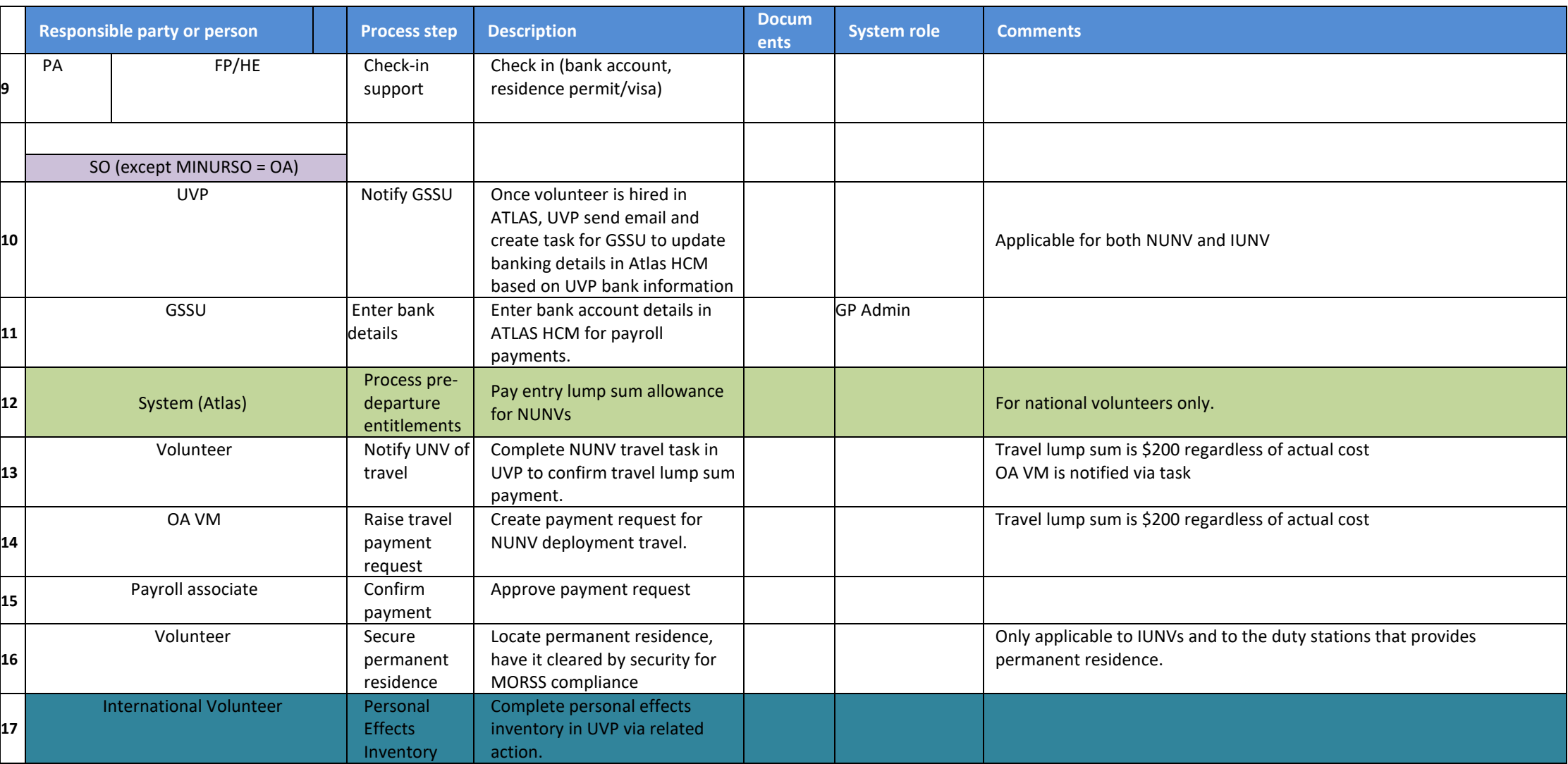

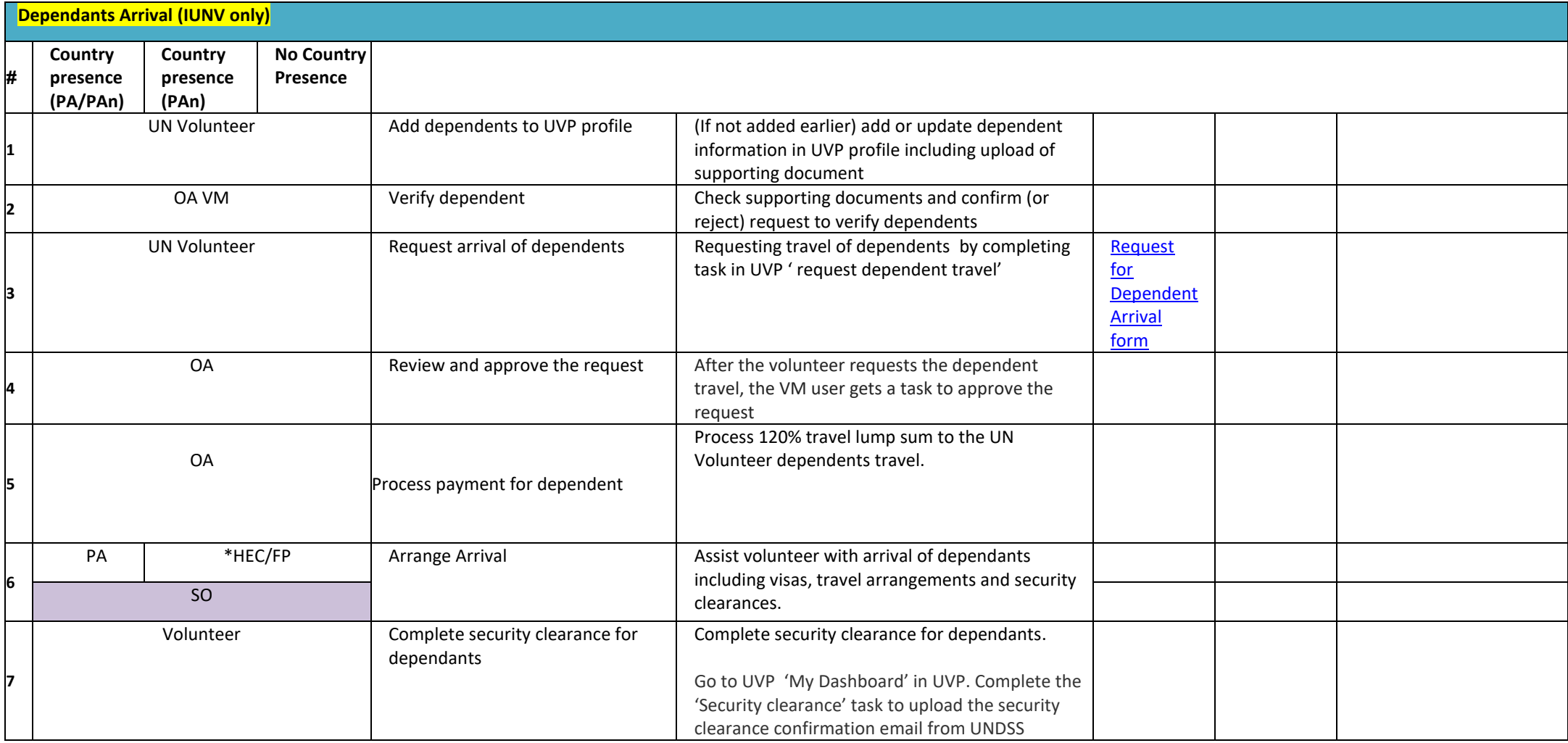

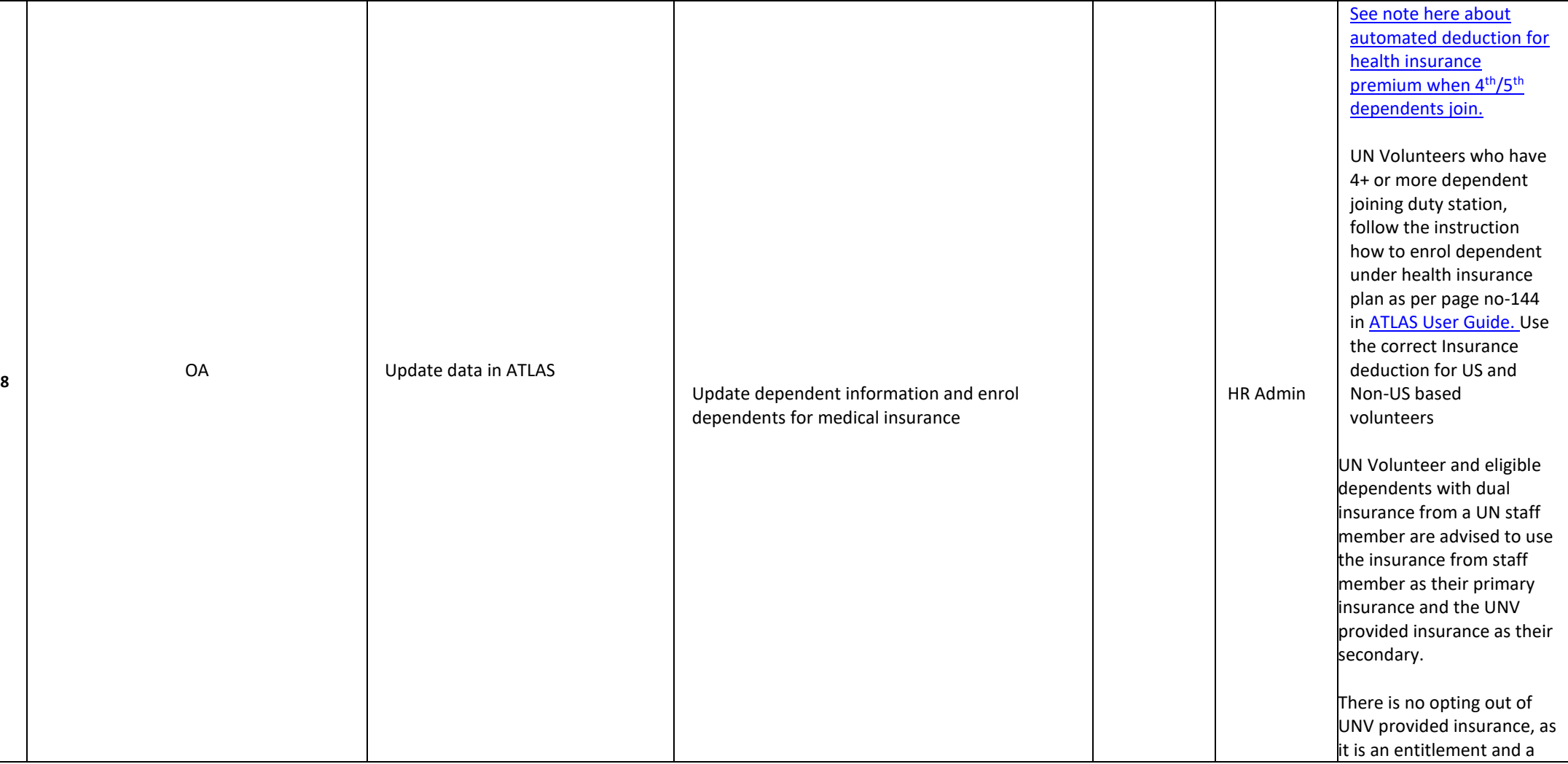

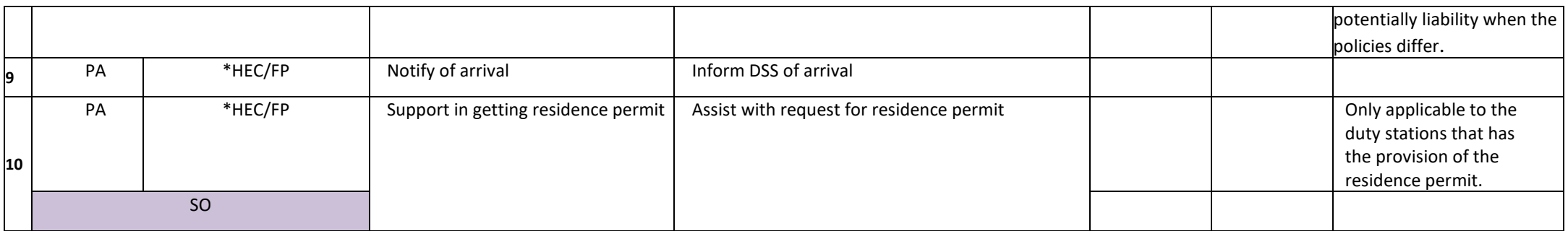

## **Abbreviations**

CMS – Chief of Mission Support FP – UNV Focal Point GSSU – Global Shared Services Unit (Kuala Lumpur) HEC – **Host entity contact (UNDP Focal Point/UN Agency Focal Point when no UNDP FP support secured)** OA – Operations Associate (VSC) OA TL – Operations Associate Team Lead (VSC)

PA – Programme Assistant (Field unit)

UVP- Unified Volunteering Plateform PAn – Programme Analyst (Field unit) RPS – Regional Programme Specialist (Regional Office) SO – UNV Support Officer (mission based) VSC – Volunteer Service Centre